# **Missile Command**

**ECEN 330** 

**BYU Electrical & Computer<br>Engineering<br>IRA A. FULTON COLLEGE OF ENGINEERING** 

**BYU Electrical & Computer<br>Engineering<br>IRA A. FULTON COLLEGE OF ENGINEERING** 

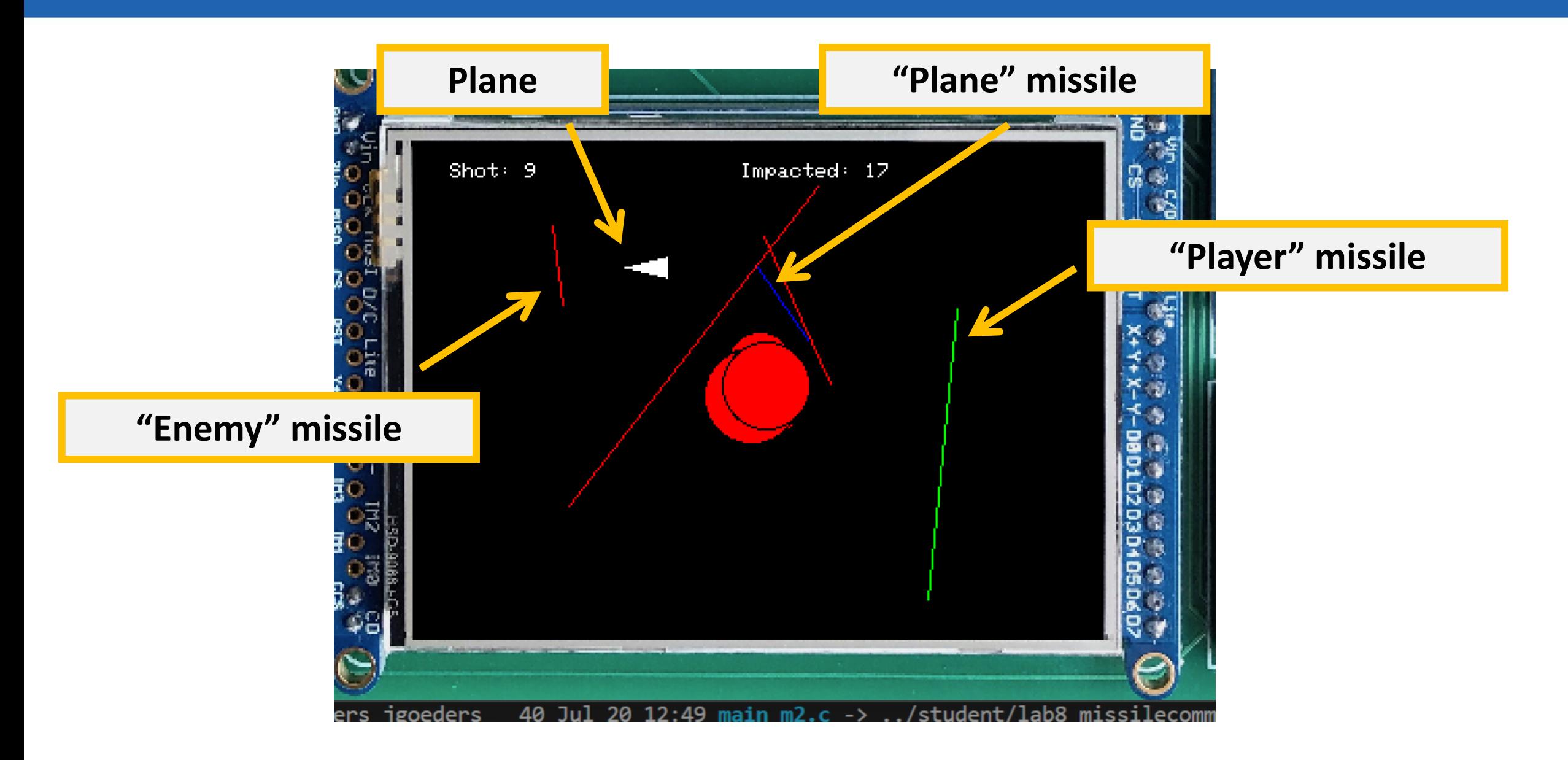

## **Milestone 1: Missiles**

#### Every missile is its own state machine!

Keep track of the missile current state and other properties in a struct

Tick function will accept a pointer to a missile struct:

```
void missile tick(missile t *missile);
```
Multiple different init functions depending on missile type:

- missile init enemy(missile t \*missile,..)
- missile\_init\_player(missile\_t \*missile,..)
- missile init plane(missile t \*missile,..)
- missile init dead(missile  $t$  \*missile,..)

This struct contains all information about a missile \*/ typedef struct {

// Missle type (player, enemy, enemy plane) missile\_type\_t type;

// Current state (the 'enum' will be defined in your missile.c file, so it's // just declared as an integer type here) int32 t currentState;

// Starting x, y of missile uint16\_t x\_origin; uint16\_t y\_origin;

// Ending x, y of missile, and the total length from origin to destination.  $uint16_t x\_dest;$  $uint16_t y_dest;$ uint16\_t total\_length;

// Used to track the current x, y of missile  $int16$  t x current; int16\_t y\_current;

// While flying, this tracks the current length of the flight path uint16 t length;

// While flying, this flag is used to indicate the missile should be detonated bool explode me;

// While exploding, this tracks the current radius double radius;

// Used for game statistics, this tracks whether the missile impacted the // ground. bool impacted;

 $missite_t;$ 

# **Missile Properties (struct members)**

#### **BYU** Electrical & Computer **Engineering** IRA A. FULTON COLLEGE OF ENGINEERING

#### type

- Player, Enemy or Plane
	- Green, Red or Blue

#### currentState

- You get to make your own state machine for the missiles.
- I made states for:
	- Initializing
	- Moving
	- Exploding Growing
	- Exploding Shrinking
	- Dead

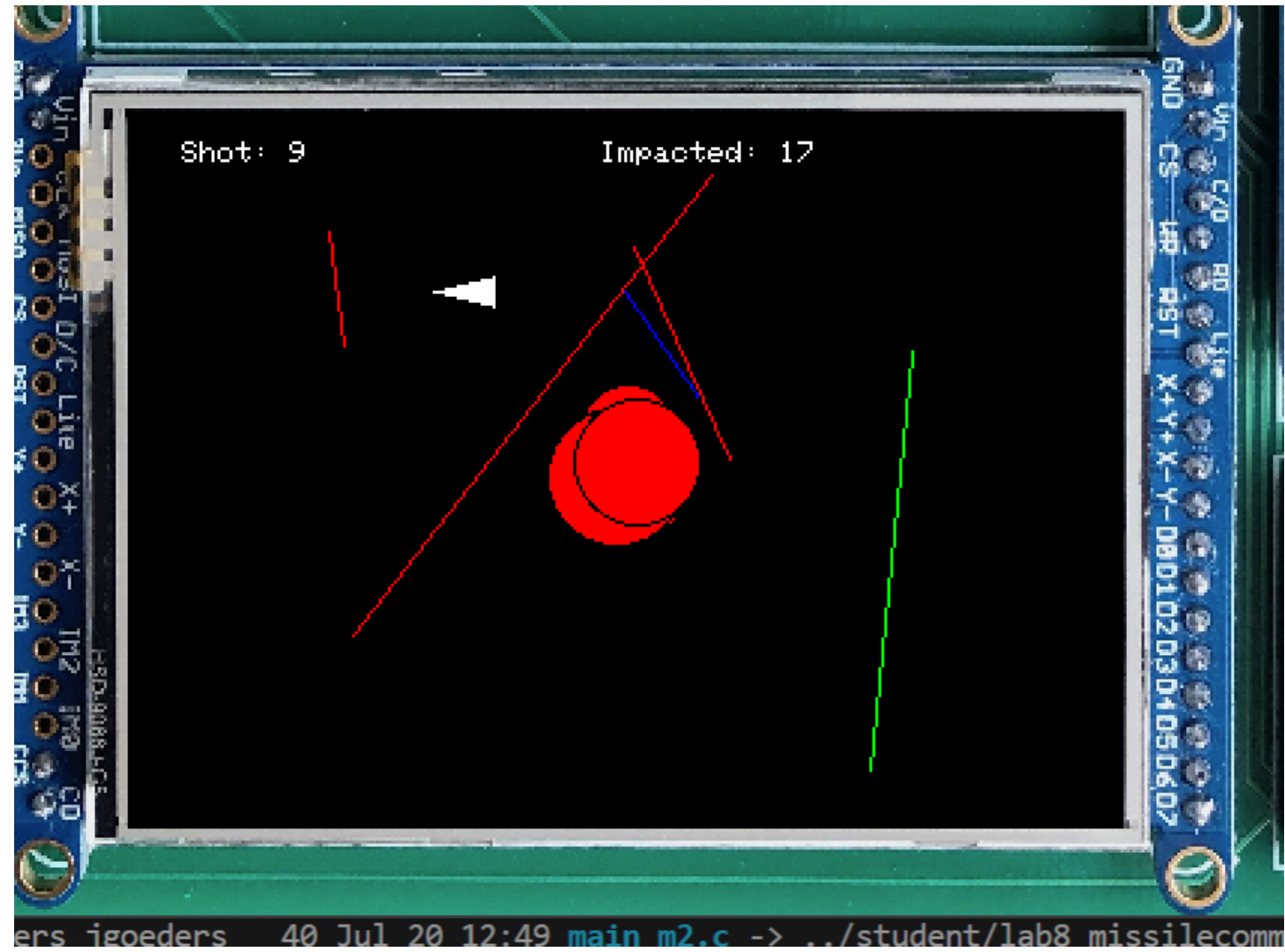

## **BYU** Electrical & Computer<br>Engineering IRA A. FULTON COLLEGE OF ENGINEERING

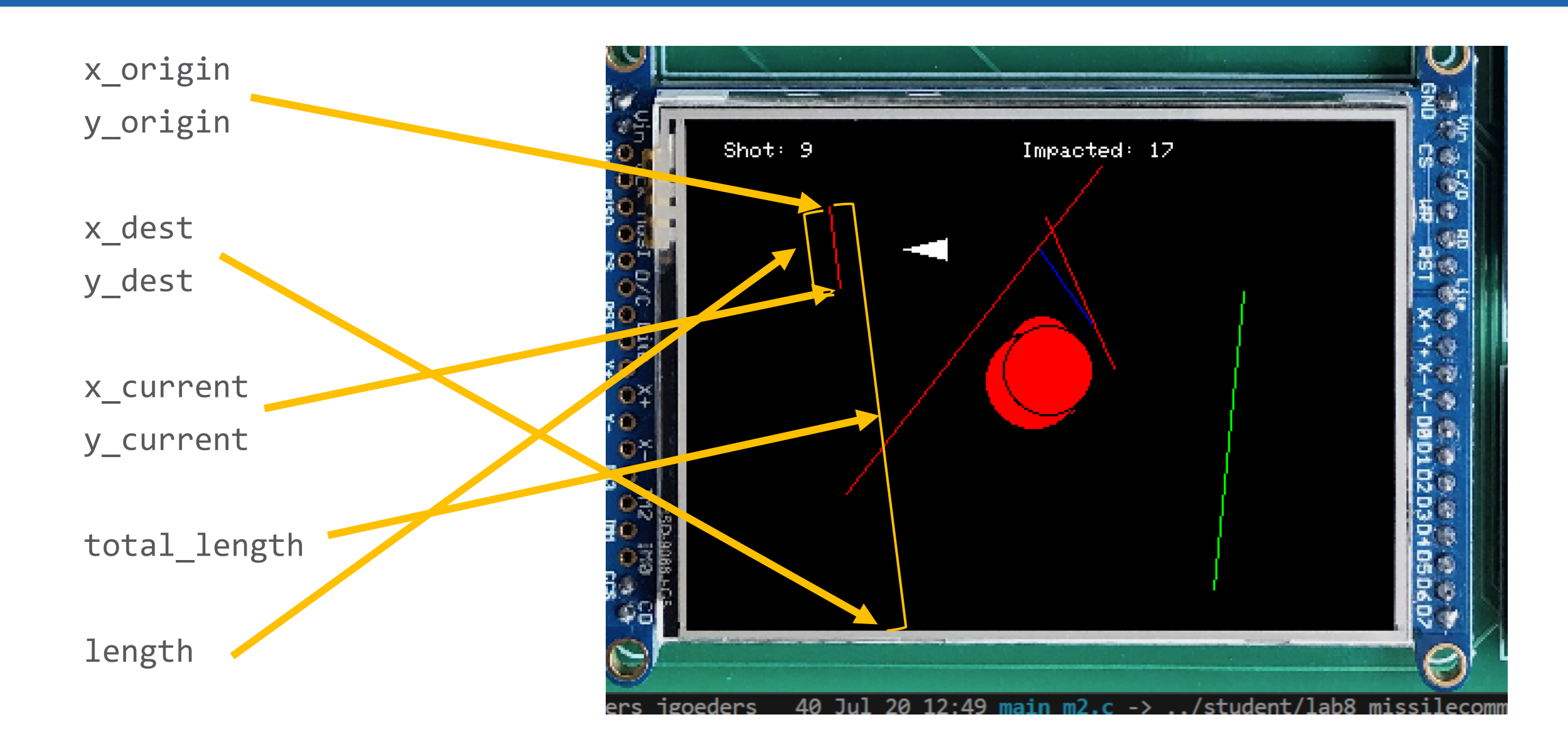

# **BYU Electrical & Computer<br>Engineering<br>IRA A. FULTON COLLEGE OF ENGINEERING**

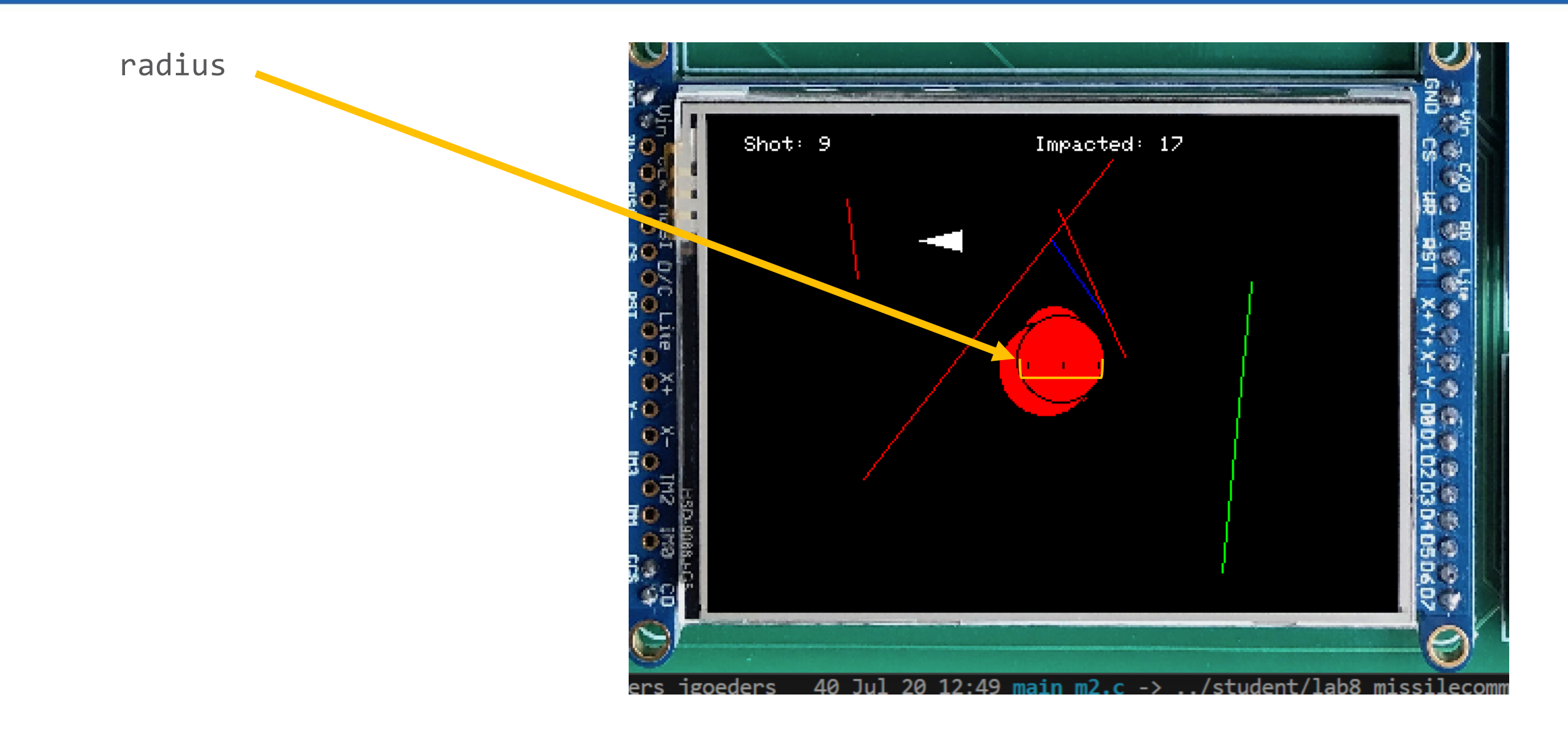

## **Initializing Enemy Missiles**

#### **BYU Electrical & Computer Engineering IRA A. FULTON COLLEGE OF ENGINEERING**

## #define CONFIG\_MAX\_ENEMY\_MISSILES\_7

```
void missile init enemy(missile t *missile) {
 missile->type = MISSILE_TYPE_ENEMY;
```

```
// Set x,y origin to random place near the top 
// of the screen (top quarter? – you choose!)
```
// Set x,y destination to random location along // the bottom of the screen

// Set current state

}

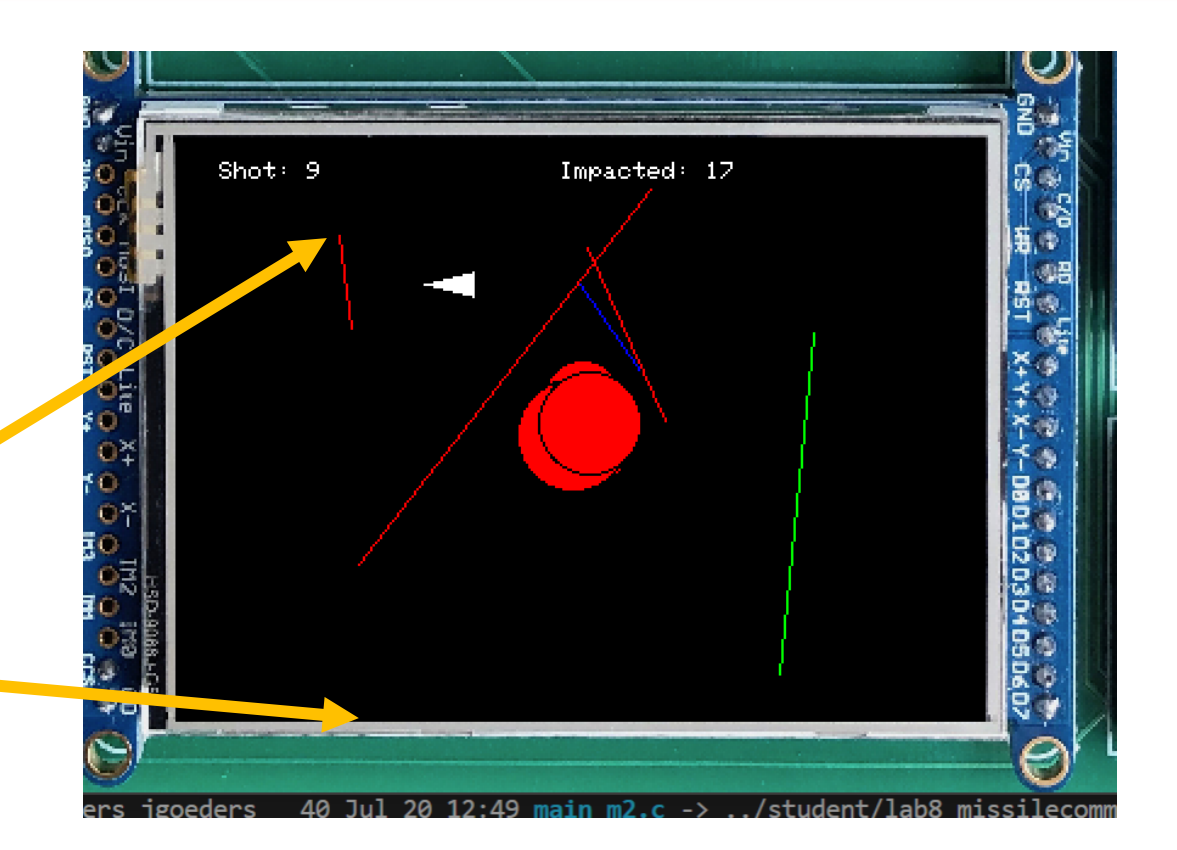

# **Initializing Player Missiles**

#### **BYU Electrical & Computer Engineering IRA A. FULTON COLLEGE OF ENGINEERING**

#### #define CONFIG\_MAX\_PLAYER\_MISSILES 4

```
void missile_init_player(missile_t *missile, uint16_t 
x_dest, uint16_t y_dest) {
```

```
missile->type = MISSILE_TYPE_PLAYER;
```

```
// Set x,y origin to closest missile launch site
```

```
// x,y destination is provided (touched location)
```

```
// Set current state
```
}

```
Short: 9Impacted: 17
```
Missile launch sites (not drawn) 3 sites spaced evenly on display

# **Initializing Plane Missile (M3)**

#### **BYU** Electrical & Computer **Engineering IRA A. FULTON COLLEGE OF ENGINEERING**

### #define CONFIG\_MAX\_PLANE\_MISSILES 1

You can assume this will never change

```
void missile_init_plane(missile_t *missile, int16_t 
plane_x, int16_t plane_y) {
```

```
missile->type = MISSILE_TYPE_PLANE;
```

```
// x,y origin provided (plane location)
```
// x,y destination chosen randomly along the bottom

```
// Set current state
```
}

```
Short: 9Impacted: 17
```
# **Ticking**

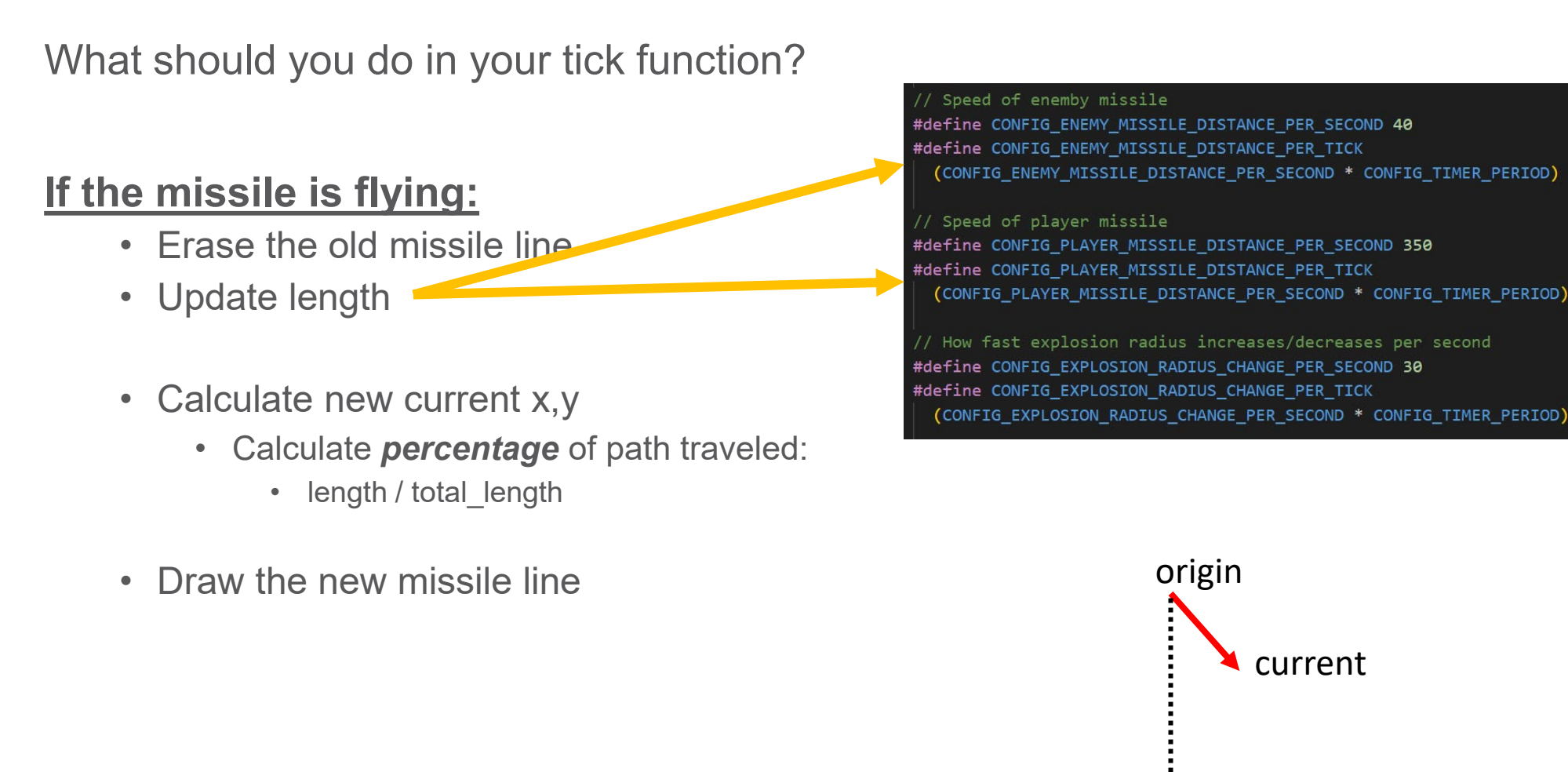

**x\_current = x\_origin + percentage \* (x\_dest – x\_origin)**

x dest

## **Initializing other fields**

For all missile types, you need to initialize:

- length  $= 0$
- explode me = false
- total\_length =  $\sqrt{(y_2 y_1)^2 + (x_2 x_1)^2}$  (Use sqrt function from <math.h>)
- x current  $=$  x origin
- y current  $=$  y origin
- impacted = false
- Probably best not to copy the same code to every init function, so you can:
	- Create a helper function
	- Or, do this in an INIT state of your state machine

# **Ticking**

What should you do in your tick function?

#### **If the missile is exploding (increasing):**

- Increase radius
- Draw circle

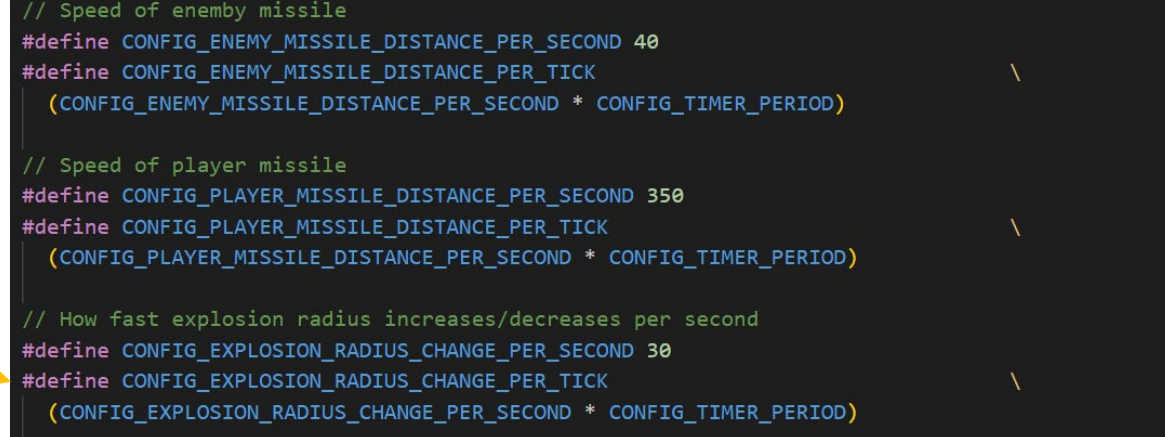

#### **If the missile is exploding (decreasing):**

- Erase circle
- Decrease radius
- Draw circle

In this milestone you will use your missiles to implement a basic version of the game.

gameControl.c:

- $\cdot$  init()
- $\bullet$  tick()

Need to handle:

- Launching enemy missiles (automatically)
- Launching player missiles (when screen touched)
- Detecting "collisions" and triggering explosions

**First check out main\_m1.c. It provided a very basic game control.**

## **Game Control**

Needs to keep an array of missile structs.

• You could use one big array, or separate arrays per type.

gameControl\_init()

• Initialize all of your missiles

gameControl\_tick()

- Tick all of your missiles
- If enemy missile is dead, relaunch it (call init again)
- If touchscreen touched, launch player missile (if one is available)
- Detect collisions

## **Detecting Collisions**

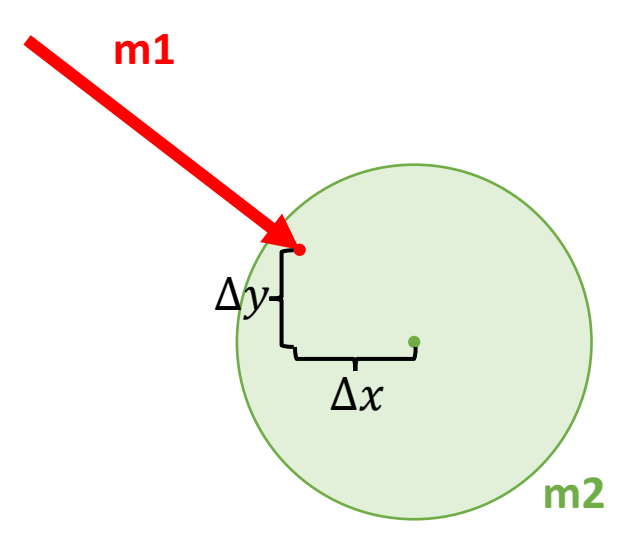

Check if m1 is inside m2:

$$
\Delta y^2 + \Delta x^2 < radius^2
$$

- Any explosion type blows up enemy/plane missile
- Player missiles only explode when they reach their destination.

## **How to trigger an explosion?**

• Set the **explode\_me** struct member to true, and make sure your state machine checks this while the missile is flying.

You may not have enough time to tick all of your missiles!

- Take a while to draw/erase explosions.
- If lots of things are exploding you will miss interrupts and the game will slow down

**What could you do?**

Tick half of the missiles each gameControl\_tick().

• If you are ticking half as often, make sure you move/resize objects twice as fast.

## **Game Control**

Needs to keep an array of missile structs.

• You could use one big array, or separate arrays per type.

gameControl\_init()

• Initialize all of your missiles

gameControl\_tick()

- Tick **HALF** your missiles
- If enemy missile is dead, relaunch it (call init again)
- If touchscreen touched, launch player missile (if one is available)
- Detect collisions

## **Milestone 3: Plane + Stats**

- Create a state machine for your plane
	- Fly right to left
	- Plane can be destroyed by an explosion (no explosion animation)
	- Shoot a missile while flying
	- Wait a while to reappear after leaving or being destroyed

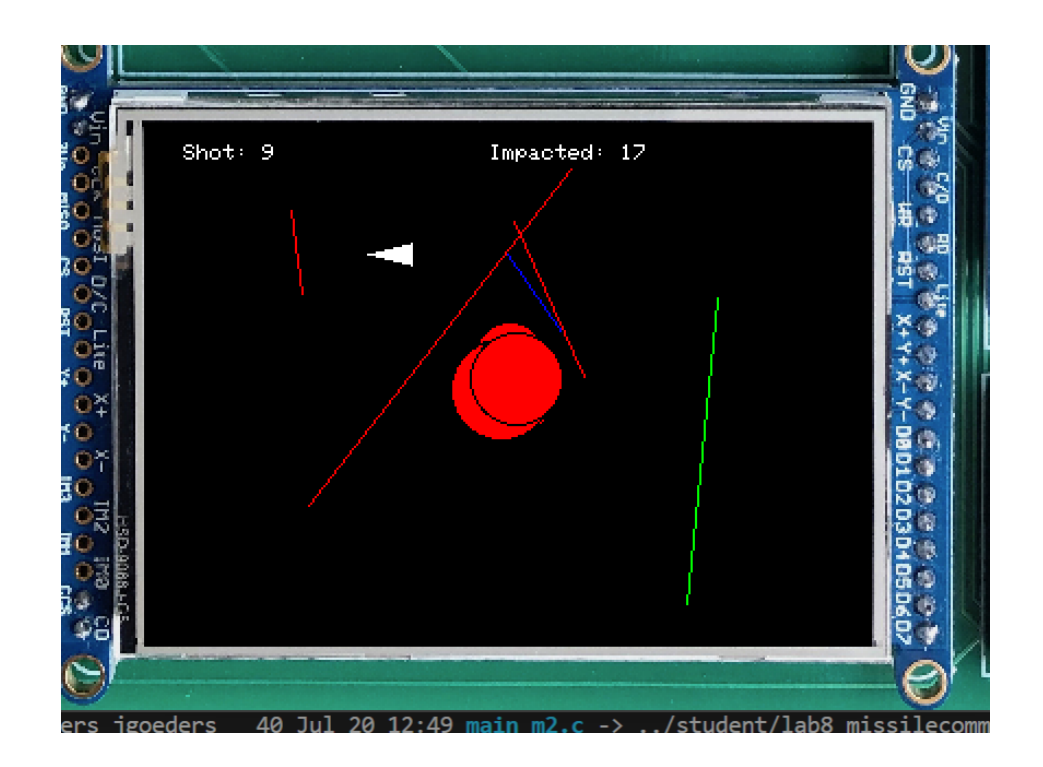

## **Stats**

- Keep track of
	- 1. Number of missiles shot by player
	- 2. Number of enemy/plane missiles that impact the ground
		- The **impacted** struct member can be used for this
			- Set to true when impacted
			- Set to false when you read it and update your stat counters
- Draw the stats at the top of the screen

## **Updated Game Control for M3**

## gameControl\_init()

- Initialize all of your missiles
- **Initialize stats**

gameControl\_tick()

- Tick HALF of your missiles
- **Tick plane**
- If enemy missile is dead, relaunch it (call init again)
- If touchscreen touched, launch player missile (if one is available)
- Detect collisions
- **Draw stats**